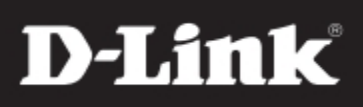

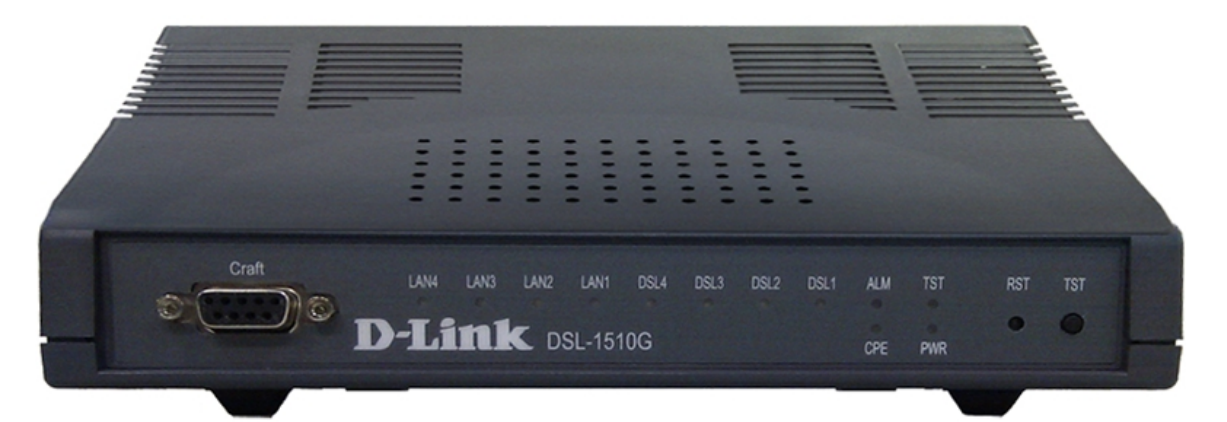

# *Устройство доступа G.SHDSL*

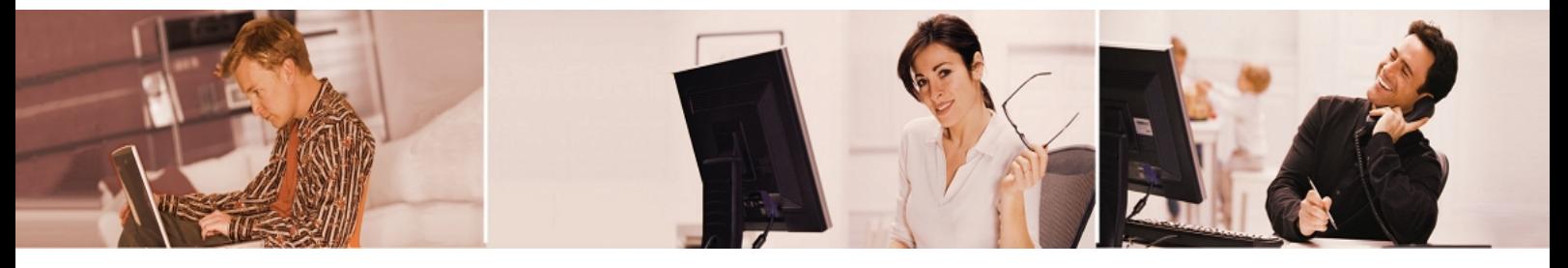

DSL-1510G поддерживает технологию G.SHDSL.bis, предназначенную для расширения возможностей среды передачи данных, объединения Fast Ethernet канала из одной, двух или четырех линий связи G.SHDSL.bis. Это устройство позволяет провайдерам услуг предоставлять высокоэффективные дополнительные сервисы, при этом, помогая уменьшить стоимость развертывания.

# **Возможность совместного развертывания оборудования различных вендоров**

Технология G.SHDSL объединяет в себе все лучшее из технологий SDSL и HDSL2. Она предназначена для использования DSL для передачи голоса, данных и доступа к сервисам Интернет. Ее основной стандарт (G.991.2) был разработан International Telecommunications Union's (ITU) Telecommunications Standards Sector, находящимся в Женеве. С использованием широко применимого стандарта G.SHDSL, телекоммуникационные и Интернет-провайдеры могут достигнуть снижения стоимости и совместимости, развёртывая оборудование различных производителей.

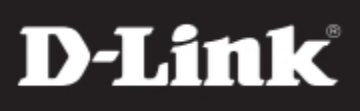

## Модель

DSL-1510G, 4-проводная, 4 порта Ethernet

# Линейный интерфейс - G.SHDSL.bis

- Тип: 4-проводной
- Стандарты: ITU-T G.991.2, ETSI 101 524
- Протокол соединения: IEEE 802.3ah EFM 2Base-TL
- Частота: n x 64 Кбит/с, n=3~89 (2w)
- $\cdot$  Pa<sub>3</sub>bem: 1xRJ-45
- Линейное кодирование: ТС-РАМ 16/32/64/128
- Сопротивление: 135 Ом
- ITU K.21 совместимый

#### Интерфейс Ethernet

- Tun Ethernet: 10/100 BaseT
- Разъем: RJ-45
- Поддержка управления потоком 802.3х
- Автоопределение MDI/MDIX на всех портах
- Автосогласование скорости и дуплексного режима
- Поддержка полнодуплексного и дуплексного режимов работы

#### Функция источника синхронизации

- Внутренний
- Полученный от линии DSL

#### **ФУНКЦИИ Ethernet 2 УРОВНЯ**

- Поддержка функции прозрачного моста  $802.1d$
- Поддержка функции фильтрации на основе МАС-адресов
- Управление полосой пропускания на каждом порту (Шаг = 64К, до 100М)
- До 2К (2048) изучаемых МАС-адресов
- Поддержка размера Ethernet пакета до 1518/1522/1536 байт
- Поддержка управления потоком 802.3х
- Поддержка 802.1q VLAN tagging
- Поддержка 802.1р QoS

#### **Управление**

- Настройка через CID-консоль (только отладка), Telnet, WEB-интерфейс
- Поддержка web-браузеров: IE, Firefox, Chrome
- Консольный разъем: DB9 (RS232C)
- Поддержка удаленного управления
- Диагностика локальных и удаленных петель
- Функция мониторинга производительности
- Кнопка TST для проверки работоспособности DSL-соединения
- Кнопка Reset для возврата к настройкам по умолчанию

### Индикаторы

PWR, TST, ALM, CPE, DSL 1~4, LAN 1~4

#### Питание

- AC/DC, DC/DC внешний адаптер питания  $(12V, 1A)$
- Двойной разъем питания 12В постоянного тока для резервного питания
- Потребляемая мощность: 6 Вт

#### Размеры

200(Ш) х 150(Д) х 39(В) мм

#### Условия эксплуатации

- Рабочая температура:  $0 \sim 50$  С
- Температура хранения:  $-40 \sim 70$  С
- Влажность: 90%, без конденсата